## Fatimah Elizabeth Cates Academy Blogging your Weekly Sabaq

1. Go to <u>https://wordpress.com/</u>

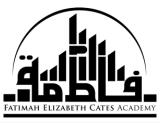

| WordPress.com                                                                                                    |                                           |                                                                                                    |       | Log In                             | ^        |
|----------------------------------------------------------------------------------------------------|-------------------------------------------|----------------------------------------------------------------------------------------------------|-------|------------------------------------|----------|
|                                                                                                    |                                           |                                                                                                    |       |                                    |          |
|                                                                                                    |                                           |                                                                                                    |       |                                    |          |
| Cre                                                                                                    | eate your new                             | website for                                                                                                    | free  |                                    |          |
|                                                                                                    | WordPress.com is<br>for your personal blo |                                                                                                    |       |                                    |          |
|                                                                                                    |                                           |                                                                                                    |       |                                    |          |
|                                                                                                    | Create Website                            | Create Blog                                                                                                    |       |                                    |          |
|                                                                                                    |                                           |                                                                                                    |       |                                    |          |
|                                                                                                    |                                           |                                                                                                    |       |                                    |          |
| Rea                                                                                                    |                                           | Hundreds of desig                                                                                                    |       |                                    |          |
| Download                                                                                                    | the iOS or Android app                    | Find your unique style                                                                                                    |       |                                    |          |
|                                                                                                    | Need more reasor                          | าร?                                                                                                    |       |                                    | <b>.</b> |
| https://wordpress.com/start/website/en/?ref=homepage       Image: Image: Im | 6 📄 🛱 😻 🔍                                 | Image: Image: | e 🖻 🔽 | へ 🤹 🖮 🌈 (1)) 📮 ENG 🛛 06:<br>21/02/ |          |
|                                                                                                    |                                           |                                                                                                    |       |                                    |          |

2. Choose a **theme** (you can always change later)

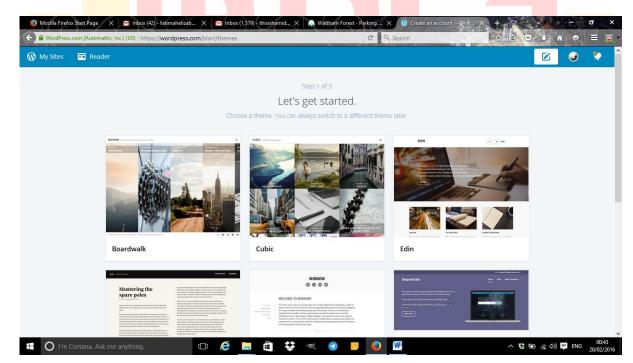

- 3. Choose a **domain name** (what this means is create a name for your website:
  - a. Here we would like you to write your **First** and **Surname** followed by **FEC**
  - b. Example if your name is Hamid Mahmood you would type: hamidmahmoodfec
  - c. You will then most likely get the following domain name:

hamidmahmoodfec.wordpress.com

|                                                                                                    |                                                                                                    | Step 2 of 4                                                                                                    |                                                                                        |        |     |
|----------------------------------------------------------------------------------------------------|----------------------------------------------------------------------------------------------------|----------------------------------------------------------------------------------------------------|----------------------------------------------------------------------------------------|--------|-----|
|                                                                                                    |                                                                                                    | Let's find a domain                                                                                                    |                                                                                        |        |     |
|                                                                                                    | Choos                                                                                                    | e a custom domain, or a free .wordpres                                                                                                    | s.com address.                                                                         |        |     |
|                                                                                                    | Q hamidmahmoodfec                                                                                                    |                                                                                                    | 1                                                                                      | ×      |     |
|                                                                                                    |                                                                                                    |                                                                                                    |                                                                                        | ~      |     |
|                                                                                                    | hamidmahmoodfec.wordpress.com                                                                                            | Z                                                                                                    | Free                                                                                   | Select |     |
|                                                                                                    |                                                                                                    |                                                                                                    |                                                                                        |        |     |
|                                                                                                    | hamidmahmoodfec.me                                                                                                    |                                                                                                    | £21.00 /year                                                                           | Select |     |
|                                                                                                    | hamidmahmoodfec.org                                                                                                    |                                                                                                    | £15.00 /year                                                                           | Select |     |
|                                                                                                    |                                                                                                    |                                                                                                    |                                                                                        | _      |     |
|                                                                                                    | hamidmahmoodfec.net                                                                                                    |                                                                                                    | £15.00 /year                                                                           | Select |     |
|                                                                                                    | Already own a domain?<br>Map this domain to use it as your site's address.                                               |                                                                                                    | £11.00 /year                                                                           | Map it |     |
| <mark>oose</mark> th                                                                                                    | e FREE plan                                                                                                    |                                                                                                    |                                                                                        |        |     |
|                                                                                                    |                                                                                                    |                                                                                                    |                                                                                        |        |     |
|                                                                                                    |                                                                                                    |                                                                                                    |                                                                                        |        |     |
| https://wordprediction                                                                                                    | ess.com/start/delta- ♀                                                                                                   |                                                                                                    |                                                                                        |        |     |
| 🔿 🎯 https://wordpre                                                                                                    | ess.com/start/delta: 🎾 👻 🚔 WordPress.c.,, 🔊 🎏 Create an a<br>1g 🕘 Amazon.co.uk – Online S 🗿 <b>WildTangent Games</b>     |                                                                                                    |                                                                                        |        |     |
| 🛞 🎑 https://wordpro                                                                                                    | ng 🖲 Amazon.co.uk – Online S 🕖 WildTangent Games<br>P                                                                    | • G Certificate Error Navigatio<br>Pick a plan that's right fo                                                                                                    |                                                                                        |        |     |
| Attps://wordpress//wordpress// | ng 🖲 Amazon.co.uk – Online S 🕖 WildTangent Games<br>P                                                                    | G Certificate Error Navigatio  Pick a plan that's right fc ch plan to choose? Take a look at our pl                                                                                                    |                                                                                        |        | - a |
| <ul> <li>https://wordpro</li> <li>prophet muhammad pro</li> </ul>                                                                                                    | ng 🖲 Amazon.co.uk – Online S 🕖 WildTangent Games<br>P                                                                    | • G Certificate Error Navigatio<br>Pick a plan that's right fo                                                                                                    |                                                                                        |        |     |
| 🔿 🎯 https://wordpre                                                                                                    | ng I Amazon.co.uk – Online S I Wild Tangent Games<br>P<br>Not sure whi                                                   | G Certificate Error Navigatio      Control Control Con | an comparison chart.                                                                   |        |     |
| <ul> <li>https://wordpro</li> <li>prophet muhammad pro</li> </ul>                                                                                                    | ng Amazon.co.uk – Online S WildTangent Games P Not sure whi Free Perfect for anyone creating A                           | G Certificate Error Navigatio  Pick a plan that's right for ch plan to choose? Take a look at our pl  OUR MOST POPULAR PLAN  Premium Perfect for bloggers,                                                                                                    | an comparison chart.<br>Business<br>Perfect for power users,                           |        |     |
| 🔿 🎯 https://wordpre                                                                                                    | ng Amazon.co.uk – Online S WildTangent Games P Not sure whi Free Perfect for anyone creating A                           | G Certificate Error Navigatio      Control Control Con | an comparison chart.<br>Business<br>Perfect for power users,                           |        |     |
| 🔿 🎯 https://wordpre                                                                                                    | ng Amazon.co.uk - Online S WildTangent Games                                                                             | C Cetificate Error Navigatio                                                                                                    | Business<br>Perfect for power users,<br>business website and blogs<br>E250             |        |     |
| 🔿 🎯 https://wordpre                                                                                                    | ng Amazon.co.uk - Online S WildTangent Games<br>P<br>Not sure whi<br>Perfect for anyone creating s<br>basic blog or site | G Certificate Error Navigatio      Control Control Con | Business<br>Perfect for power users,<br>business website and blogs                     |        |     |
| 🔿 🎯 https://wordpre                                                                                                    | ng Amazon.co.uk - Online S WildTangent Games                                                                             | C Cetificate Error Navigatio  C C A plan that's right for  C A plan to choose? Take a look at our pl  OUR MOST POPULAR PLAN  Perfect for bloggers, creatives, and other professionals  E85                                                                                                    | Business<br>Perfect for power users,<br>business website and blogs<br>E250<br>per year |        |     |
| 🔿 🎯 https://wordpre                                                                                                    | ng Amazon.co.uk - Online S WildTangent Games                                                                             | <ul> <li>C Certificate Error Navigatio</li> <li>Pick a plan that's right for<br/>ch plan to choose? Take a look at our pl<br/>OUR MOST POPULAR PLAN</li> <li>Premium<br/>Percent for bloggers,<br/>creatives, and other<br/>professionals</li> <li>£85<br/>per yeor</li> <li>A WordPress.com Site</li> <li>13GB Storage Space</li> </ul>                                                                                                    | Business<br>Perfect for power users,<br>business website and blogs<br>E250<br>per year |        |     |
| 🛞 🎑 https://wordpro                                                                                                    | ng Amazon.co.uk - Online S WildTangent Games                                                                             | <ul> <li>C Certificate Error Navigatio</li> <li>Pick a plan that's right for<br/>ch plan to choose? Take a look at our pl<br/>OUR MOST FOOLUAR FLAN</li> <li>Perfect for bloggers,<br/>creatives, and other<br/>professionals</li> <li>E85<br/>per year</li> <li>A WordPress.com Site</li> <li>13GB Storage Space</li> <li>Custom Site Address</li> <li>Custom Site Address</li> <li>Mo Address</li> </ul>                                                                                                    | Business<br>Perfect for power users,<br>business website and blogs<br>E250<br>per year |        |     |

4.

- 5. You will then be asked for an **email address** and also for a new **password** make sure you write it down so you don't forget.
  - a. You will be sent an email you must <u>activate</u> before you can start blogging your weekly Qur'anic Hermeneutics sabaq.
- Ð 슈 ☆ 鐚 🙂 Mttps://hamidmahmoodfec.wordpress.com/ 오 두 🔒 🖒 🕔 hamidmahmoodfec × 👂 prophet muhammad png ... 🖲 Amazon.co.uk – Online S... 🤌 WildTangent Games ... 🔻 G Certificate Error Navigatio 🛞 My Site 📧 Reade 🗹 🔍 🔹 + Add New WordPress  $\equiv$ Welcome to WordPress.com! hamidmahmoodfed Manage your site from the My Site menu. Customize and change themes. Add posts or pages. Upgrade your plan  $\odot$ Stats hing Found Plan Ready to publish your first post? Get started here. Blog Posts Pages ersonalize Themes Menus Sharing People ([]) へ 💱 📾 🌈 🕼 📮 ENG 🗄 🛛 🔘 I'm Cortana  $\Leftrightarrow$ e .00 -7. Title your weekly blogs as follows: a. The Surah you are analysing e.g. 'Surah Naba'
- 6. Now create and publish your weekly sabaq as 'blogs'

b. And then any date of the week e.g. Surah Naba 23.02.2016

Your Task for this week is to copy your analysis of surah naba onto your first blog and if you like you may take a picture of your exercise book and upload to your blog.

## Ustadh Hamid Mahmood

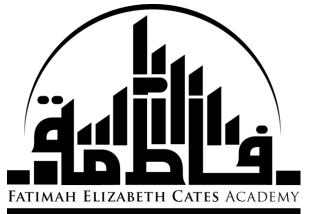